Nama : muhamad arief kurniawan 09121001039

Disini saya akan menganalisa dari situs yahoo.com

```
C:\WINDOWS\system32\cmd.exe - nslookup
                                                                 ۰
Microsoft Windows [Version 10.0.14393]
(c) 2016 Microsoft Corporation. All rights reserved.
C:\Users\krnarf>ping yahoo.com
Pinging yahoo.com [206.190.36.45] with 32 bytes of data:
Reply from 206.190.36.45: bytes=32 time=320ms TTL=49
Reply from 206.190.36.45: bytes=32 time=276ms TTL=49
Reply from 206.190.36.45: bytes=32 time=293ms TTL=49
Reply from 206.190.36.45: bytes=32 time=318ms TTL=49
Ping statistics for 206.190.36.45:
    Packets: Sent = 4, Received = 4, Lost = \theta (0% loss),
Approximate round trip times in milli-seconds:
    Minimum = 276ms, Maximum = 320ms, Average = 301ms
C:\Users\krnarf>nslookup
DNS request timed out.
    timeout was 2 seconds.
Default Server: UnKnown
Address: 192.168.43.1
> yahoo.com
Server: UnKnown
Address: 192.168.43.1
Non-authoritative answer:
Name: yahoo.com
Addresses: 2001:4998:c:a06::2:4008
         2001:4998:44:204::a7
          2001:4998:58:c02::a9
          206.190.36.45
          98.138.253.109
          98.139.183.24
```
Yang di dapat dengan cara sederhana dari CMD ialah seperti gambar diatas, dan servernya tidak di katahui, sedangkan alamatnya di ketahui.

Kemudian saya menggunakan website yang menyediakan informasi tentang suatu alamat. Di sini saya menggunakan websit[e www.network-tools.com](http://www.network-tools.com/) dan mendapatkan hasil sebagai berikut :

98.139.183.24 is from United States (US) in region North America 206.190.36.45 is from United States (US) in region North America 98.138.253.109 is from United States (US) in region North America Input: yahoo.com canonical name: yahoo.com Registered Domain: yahoo.com

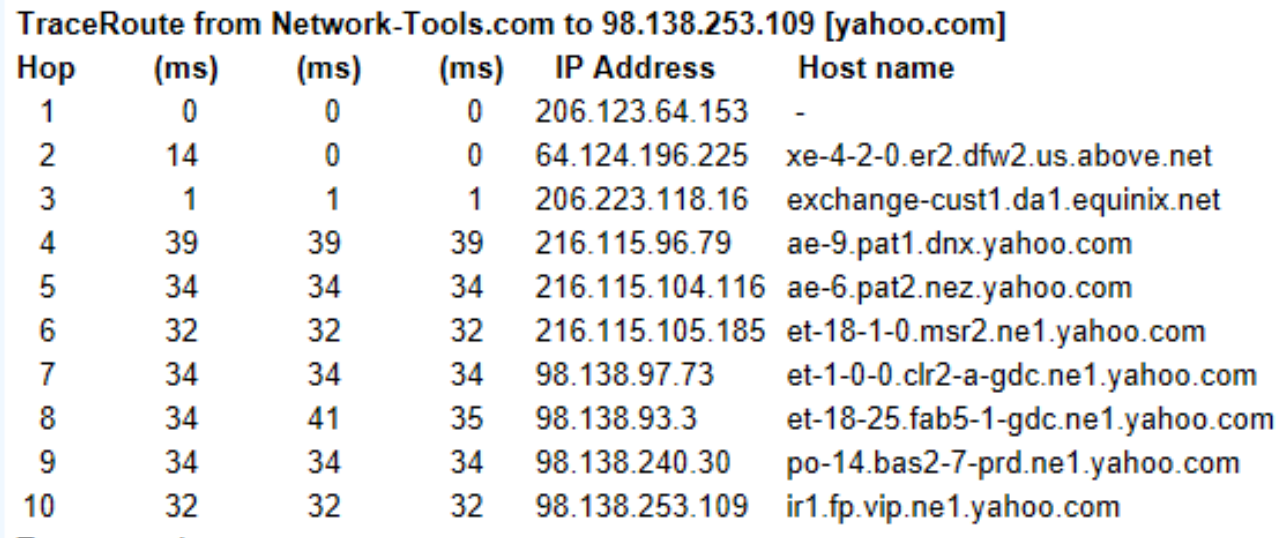

Ada 3 server yahoo di United States dan terdapat bnyak trace route yang di temukan oleh [www.network-tools.com](http://www.network-tools.com/) dengan host yang beranekaragam

Kemudian akan di dapat juga keterangan lain seperti DNS yang di gunakan oleh yahoo.com

Retrieving DNS records for yahoo.com... **DNS** servers ns1.yahoo.com [68.180.131.16] ns2.yahoo.com [68.142.255.16] ns5.yahoo.com [119.160.247.124]

ns4.yahoo.com [98.138.11.157] ns3.yahoo.com [203.84.221.53]

## **Answer records**

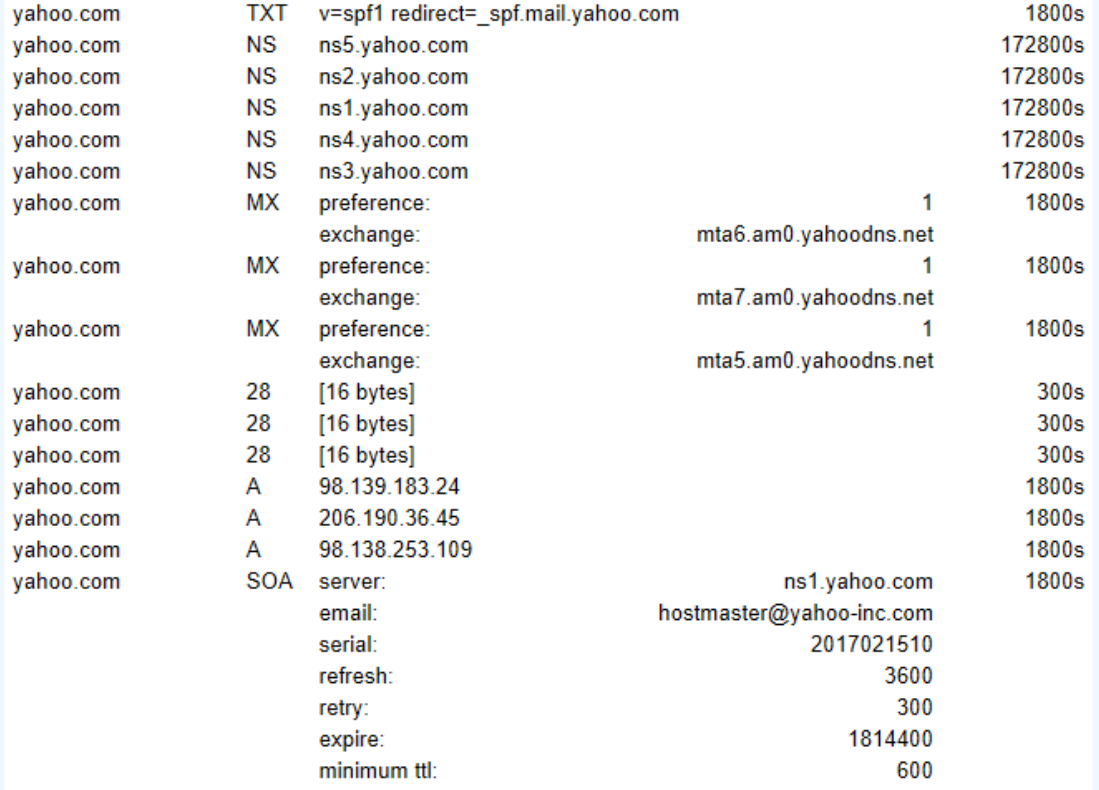

Di website www.network-tools.com ini juga menampilkan :

Domain Name: YAHOO.COM Registrar: MARKMONITOR INC. Sponsoring Registrar IANA ID: 292 Whois Server: whois.markmonitor.com Referral URL: http://www.markmonitor.com Name Server: NS1.YAHOO.COM Name Server: NS2.YAHOO.COM Name Server: NS3.YAHOO.COM Name Server: NS4.YAHOO.COM Name Server: NS5.YAHOO.COM Status: clientDeleteProhibited https://icann.org/epp#clientDeleteProhibited Status: clientTransferProhibited https://icann.org/epp#clientTransferProhibited Status: clientUpdateProhibited https://icann.org/epp#clientUpdateProhibited Status: serverDeleteProhibited https://icann.org/epp#serverDeleteProhibited Status: serverTransferProhibited https://icann.org/epp#serverTransferProhibited Status: serverUpdateProhibited https://icann.org/epp#serverUpdateProhibited Updated Date: 26-aug-2015 Creation Date: 18-jan-1995 Expiration Date: 19-jan-2023

The Registry database contains ONLY .COM, .NET, .EDU domains and Registrars. Results returned from whois.markmonitor.com: Domain Name: vahoo.com Registry Domain ID: 3643624\_DOMAIN\_COM-VRSN Registrar WHOIS Server: whois.markmonitor.com Registrar URL: http://www.markmonitor.com Updated Date: 2015-08-26T15:30:44-0700 Creation Date: 1995-01-18T00:00:00-0800 Registrar Registration Expiration Date: 2023-01-18T21:00:00-0800 Registrar: MarkMonitor, Inc. Registrar IANA ID: 292 Registrar Abuse Contact Email: abusecomplaints@markmonitor.com Registrar Abuse Contact Phone: +1.2083895740 Domain Status: clientUpdateProhibited (https://www.icann.org/epp#clientUpdateProhibited) Domain Status: clientTransferProhibited (https://www.icann.org/epp#clientTransferProhibited) Domain Status: clientDeleteProhibited (https://www.icann.org/epp#clientDeleteProhibited) Domain Status: serverUpdateProhibited (https://www.icann.org/epp#serverUpdateProhibited) Domain Status: serverTransferProhibited (https://www.icann.org/epp#serverTransferProhibited) Domain Status: serverDeleteProhibited (https://www.icann.org/epp#serverDeleteProhibited) Registry Registrant ID: Registrant Name: Domain Administrator Registrant Organization: Yahoo! Inc. Registrant Street: 701 First Avenue Registrant City: Sunnyvale Registrant State/Province: CA Registrant Postal Code: 94089 **Registrant Country: US** Registrant Phone: +1.4083493300 **Registrant Phone Ext:** Registrant Fax: +1.4083493301 Registrant Fax Ext: Registrant Email: domainadmin@yahoo-inc.com **Registry Admin ID:** Admin Name: Domain Administrator Admin Organization: Yahoo! Inc. Admin Street: 701 First Avenue Admin City: Sunnyvale Admin State/Province: CA Admin Postal Code: 94089 **Admin Country: US** Admin Phone: +1.4083493300 Admin Phone Ext: Admin Fax: +1.4083493301 Admin Fax Ext: Admin Email: domainadmin@yahoo-inc.com Registry Tech ID: Tech Name: Domain Administrator Tech Organization: Yahoo! Inc. Tech Street: 701 First Avenue Tech City: Sunnyvale Tech State/Province: CA Tech Postal Code: 94089 **Tech Country: US** Tech Phone: +1.4083493300 **Tech Phone Ext:** Tech Fax: +1.4083493301 **Tech Fax Ext:** Tech Email: domainadmin@yahoo-inc.com Name Server: ns1.vahoo.com Name Server: ns3.yahoo.com Name Server: ns2.yahoo.com Name Server: ns5.yahoo.com Name Server: ns4.yahoo.com **DNSSEC:** unsigned